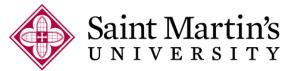

Office of Student Financial Services

# Annual Student Loan Acknowledgement, Master Promissory Note and Entrance Counseling

#### **Annual Student Loan Acknowledgement**

The Annual Student Loan Acknowledgement is a yearly requirement for all students who borrow Direct Student Loans. If this is your first time accepting a federal student loan, you are acknowledging that you understand your responsibility to repay your loan. If you have existing federal loans, you are acknowledging that you understand how much you owe and how much more you can borrow.

# To Complete the Annual Student Loan Acknowledgement:

Sign into studentaid.gov with your FSA ID. IF you are a parent borrower, you must sign in with <u>YOUR</u> FSA ID. (If you do not have an FSA ID, you can create one at <u>studentaid.gov</u>)

Select the link for "Complete Annual Student Loan Acknowledgement" Follow the prompts on the screen and click the "Submit" button to submit your acknowledgement.

### **Master Promissory Note (MPN)**

The Master Promissory Note (MPN) is a legal document in which you promise to repay your loan(s) and any accrued interest and fees to the U.S. Department of Education. For most students at SMU, you can borrow additional Direct Loans on a single MPN for up to 10 years. Parent borrowers must complete an MPN for each student using their **own** FSA ID. Each MPN takes approximately 30 minutes to complete and must be completed in a single session.

#### **To Complete a Master Promissory Note:**

Sign into studentaid.gov with your FSA ID. IF you are a parent borrower, you must sign in with **YOUR** FSA ID. (If you do not have an FSA ID, you can create one at <u>studentaid.gov</u>)

Select the link for "Complete Master Promissory Note" – you will then see three types of Direct Loan Master Promissory Notes. Select the MPN that corresponds with your loan and complete each section.

- 1. **Subsidized/Unsubsidized MPN:** Direct Subsidized or Direct Unsubsidized Loans available to eligible undergraduate or graduate/professional students.
- 2. **PLUS MPN for Graduate/Professional Students:** Direct PLUS Loans available to eligible graduate/professional students.
- 3. **PLUS MPN for Parents:** Direct PLUS Loans available to eligible parents of eligible dependent undergraduate students. Parents must be logged in with their own FSA ID. Additionally, the parent who applied for the Parent PLUS Application <u>MUST</u> be the one to complete the Master Promissory Note.

(For those endorsing a loan select "Endorse Direct PLUS Loan" and follow the steps. You will need your own FSA ID and an Award Identification Number or Endorser Code from the borrower of the loan)

#### **Student Financial Services**

5000 Abbey Way SE Lacey, WA 98503

t: 360-438-4397 f: 360-412-6190 e: finaid@stmartin.edu

www.stmartin.edu/SFS

Click Here to Access our Secure Dropbox

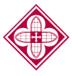

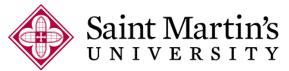

Office of Student Financial Services

## **Entrance Counseling**

Entrance Counseling provides you with detailed information regarding your terms, conditions, rights and responsibilities as a direct loan borrower. The process takes around 30 minutes to complete and is required for all first time direct subsidized and unsubsidized loan borrowers. It is also required for first time graduate students borrowing a Direct PLUS Loan. It is not required for Parent PLUS Loans unless the parent borrower was initially denied and approved via the appeal process. At that point, the parent borrower would need to complete Parent PLUS counseling via studentaid.gov.

# **To Complete Entrance Counseling:**

Sign into <u>studentaid.gov</u> with your FSA ID. (*If you do not have an FSA ID you can create one via <u>studentaid.gov</u>). Select the link for "Complete Counseling" – and then select Entrance Counseling. There are 5 sections you will need to complete throughout the tutorial. SFS does weekly imports of completed MPNs and Entrance Counseling sessions. <u>Please remember we cannot disburse your federal loans until all three requirements (Annual Acknowledgement, MPN and Entrance Counseling) are completed.</u>* 

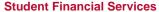

5000 Abbey Way SE Lacey, WA 98503

t: 360-438-4397 f: 360-412-6190 e: finaid@stmartin.edu

www.stmartin.edu/SFS

Click Here to Access our Secure Dropbox

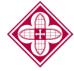